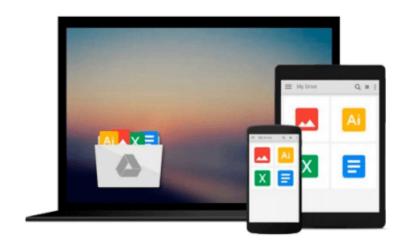

## Windows For Tablets For Dummies

Andy Rathbone

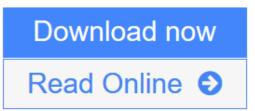

Click here if your download doesn"t start automatically

### Windows For Tablets For Dummies

Andy Rathbone

#### **Windows For Tablets For Dummies** Andy Rathbone **Just for you--Windows 8 from the tablet user's perspective**

If you're an experienced Windows user, you don't need a guide to everything that Windows 8 can do, just to those tools and functions that work on your tablet. And so here it is. This new book zeros in on what you need to know to work best on your tablet with Windows 8. Topics include navigating the new Windows 8 interface and how it works on a touchscreen, how to safely connect to the Internet, how to work with apps or share your tablet in a group, and much more.

If you're a new tablet user, you'll particularly appreciate the fresh guidance on storing files in the cloud, finding tools on the new Windows app store, and tablet troubleshooting.

- Focuses just on using Windows 8 on tablet devices, giving tablet users their own exclusive guide
- Covers unique Windows 8 tablet features, such as the touchscreen interface, the new Windows app store, cloud computing options, and tablet troubleshooting
- Explores using a tablet PC as a media machine for music, photos, and video, as well as how to stay safe online, improve performance, and other topics
- Reveals savvy, practical tips from bestselling Windows For Dummies author Andy Rathbone

Keep *Windows 8 For Tablets For Dummies* close at hand and get the very most out of your Windows 8 tablet.

**Download** Windows For Tablets For Dummies ...pdf

**Read Online** Windows For Tablets For Dummies ...pdf

Download and Read Free Online Windows For Tablets For Dummies Andy Rathbone

#### From reader reviews:

#### Louise Lewis:

In this 21st one hundred year, people become competitive in every single way. By being competitive right now, people have do something to make these survives, being in the middle of the actual crowded place and notice by surrounding. One thing that sometimes many people have underestimated the item for a while is reading. Yeah, by reading a guide your ability to survive raise then having chance to stay than other is high. To suit your needs who want to start reading any book, we give you that Windows For Tablets For Dummies book as beginner and daily reading publication. Why, because this book is usually more than just a book.

#### Mary Kasten:

Do you have something that you like such as book? The publication lovers usually prefer to choose book like comic, small story and the biggest the first is novel. Now, why not hoping Windows For Tablets For Dummies that give your enjoyment preference will be satisfied simply by reading this book. Reading habit all over the world can be said as the method for people to know world a great deal better then how they react towards the world. It can't be claimed constantly that reading addiction only for the geeky person but for all of you who wants to be success person. So , for every you who want to start studying as your good habit, you may pick Windows For Tablets For Dummies become your current starter.

#### Jack Nguyen:

Are you kind of active person, only have 10 or even 15 minute in your day to upgrading your mind skill or thinking skill even analytical thinking? Then you are having problem with the book compared to can satisfy your limited time to read it because all of this time you only find guide that need more time to be examine. Windows For Tablets For Dummies can be your answer given it can be read by an individual who have those short free time problems.

#### **Thomas Rojas:**

Reading a book to get new life style in this year; every people loves to examine a book. When you read a book you can get a lots of benefit. When you read textbooks, you can improve your knowledge, because book has a lot of information upon it. The information that you will get depend on what sorts of book that you have read. If you want to get information about your study, you can read education books, but if you want to entertain yourself read a fiction books, such us novel, comics, and also soon. The Windows For Tablets For Dummies will give you new experience in reading through a book.

Download and Read Online Windows For Tablets For Dummies Andy Rathbone #ZG90WP13CJ4

# **Read Windows For Tablets For Dummies by Andy Rathbone for online ebook**

Windows For Tablets For Dummies by Andy Rathbone Free PDF d0wnl0ad, audio books, books to read, good books to read, cheap books, good books, online books, books online, book reviews epub, read books online, books to read online, online library, greatbooks to read, PDF best books to read, top books to read Windows For Tablets For Dummies by Andy Rathbone books to read online.

#### **Online Windows For Tablets For Dummies by Andy Rathbone ebook PDF download**

#### Windows For Tablets For Dummies by Andy Rathbone Doc

Windows For Tablets For Dummies by Andy Rathbone Mobipocket

Windows For Tablets For Dummies by Andy Rathbone EPub